# Manual do kit *ipsogen*® JAK2 Muta*Quant*®

 $\sqrt{\sum_{12}$  (n.º de catálogo 673522)

 $\overline{\smash[b]{\sum_{24}^{}}}$  (n.º de catálogo 673523)

### Versão 1

**IVD** 

Diagnóstico in vitro quantitativo

Para usar com instrumentos Rotor-Gene® Q, ABI PRISM® 7900HT SDS, Applied Biosystems® 7500 Real-Time PCR System e LightCycler®

# $C \in$

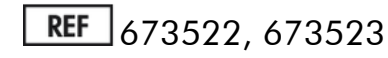

QIAGEN GmbH, QIAGEN Strasse 1, 40724 Hilden, ALEMANHA

R3 MAT 1072501PT

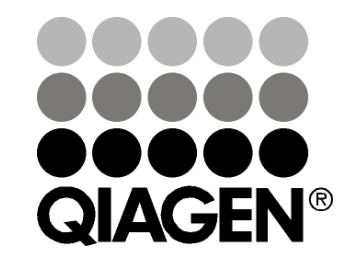

# Sample & Assay Technologies

# QIAGEN Sample and Assay Technologies

A QIAGEN é o principal fornecedor de tecnologias inovadoras de amostragem e ensaio, permitindo o isolamento e a deteção do conteúdo de qualquer amostra biológica. Os produtos e serviços avançados e de elevada qualidade da nossa empresa são garantia de sucesso, desde a amostra ao resultado.

#### A QIAGEN é uma empresa de referência em matéria de:

- **Purificação de ADN, ARN e proteínas**
- Ensaios de ácidos nucleicos e proteínas
- **Investigação em microARN e ARNi**
- Automatização de tecnologias de amostragem e ensaio

A nossa missão permitir-lhe-á alcançar o sucesso, bem como resultados notáveis. Para mais informações, visite www.qiagen.com.

# Conteúdo

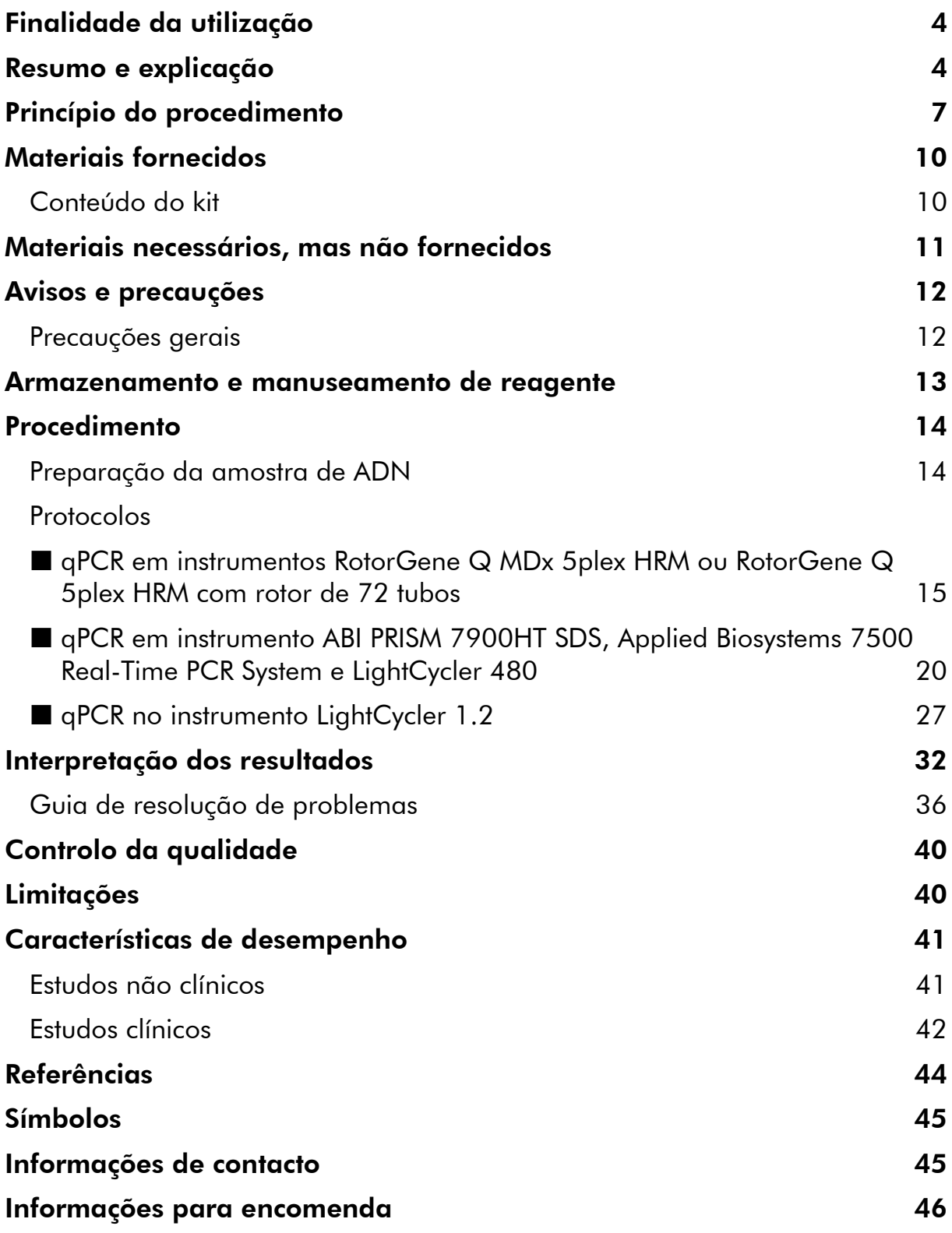

# <span id="page-3-0"></span>Finalidade da utilização

O kit *ipsogen* JAK2 Muta*Quant* é um teste quantitativo in vitro que se destina à deteção e quantificação do alelo JAK2 V617F/G1849T em ADN genómico extraído de sangue periférico de indivíduos com suspeita de neoplasia mieloproliferativa (NMP).

A ausência da mutação JAK2 V617F/G1849T não exclui a presença de outras mutações JAK2. As análises podem indicar resultados negativos falsos em caso de mutações adicionais localizadas nos nucleótidos 88504 a 88622 (1).

Nota: O kit deve ser utilizado observando as instruções constantes deste manual em combinação com reagentes e instrumentos validados. Qualquer outra utilização não indicada deste produto e/ou modificação dos componentes anulará qualquer responsabilidade da QIAGEN.

# <span id="page-3-1"></span>Resumo e explicação

Uma mutação somática recorrente, V617F, que afeta o gene da tirosina quinase Janus 2 (JAK2), foi identificada em 2005 (2–5), levando ao principal ponto de viragem na compreensão, classificação e diagnóstico das neoplasias mieloproliferativas (NMP). A JAK2 é uma molécula intracelular essencial para diversas citoquinas, incluindo a eritropoietina.

A mutação JAK2 V617F é detetada em >95% dos doentes com policitemia vera (PV), 50–60% dos doentes com trombocitopenia essencial (TE) e em 50% dos doentes com mielofibrose primária (MFP). A JAK2 V617F também foi detetada em alguns casos raros de leucemia mielomonocítica crónica, síndrome mielodisplásico, mastocitose sistémica e leucemia neutrofílica crónica, mas em 0% de leucemia mieloide crónica (LMC) (6).

A mutação corresponde a uma alteração de um único nucleótido, o nucleótido 1849 da JAK2 no exão 14, resultando numa substituição de uma valina (V) por fenilalanina (F) na posição 617 da proteína (domínio JH2). Provoca a ativação constitutiva da JAK2, transformação hematopoiética in vitro e crescimento de colónias eritroides endógenas (CEE) em todos os doentes com PV e numa grande parte de doentes de TE e MFP (7). A JAK2 V617F representa um impulsor essencial na transformação de células hematopoiéticas em NMP, mas os mecanismos patológicos exatos que, com a mesma e única mutação, levam a entidades clínicas e biológicas tão diferentes continuam por esclarecer na sua totalidade.

Tradicionalmente, o diagnóstico das NMPs baseava-se em critérios clínicos, de histologia da medula óssea e citogenéticos. A descoberta de um marcador molecular específico da doença resultou na simplificação do processo e numa maior exatidão do diagnóstico. A deteção da mutação JAK2 V617F faz agora

parte dos critérios de referência da OMS 2008 para o diagnóstico de NMP BCR-ABL negativa (ver tabela 1) e a presença desta mutação é um dos principais critérios para a confirmação do diagnóstico.

#### Tabela 1. Critérios da OMS para o diagnóstico de NMP (adaptado da referência 8)

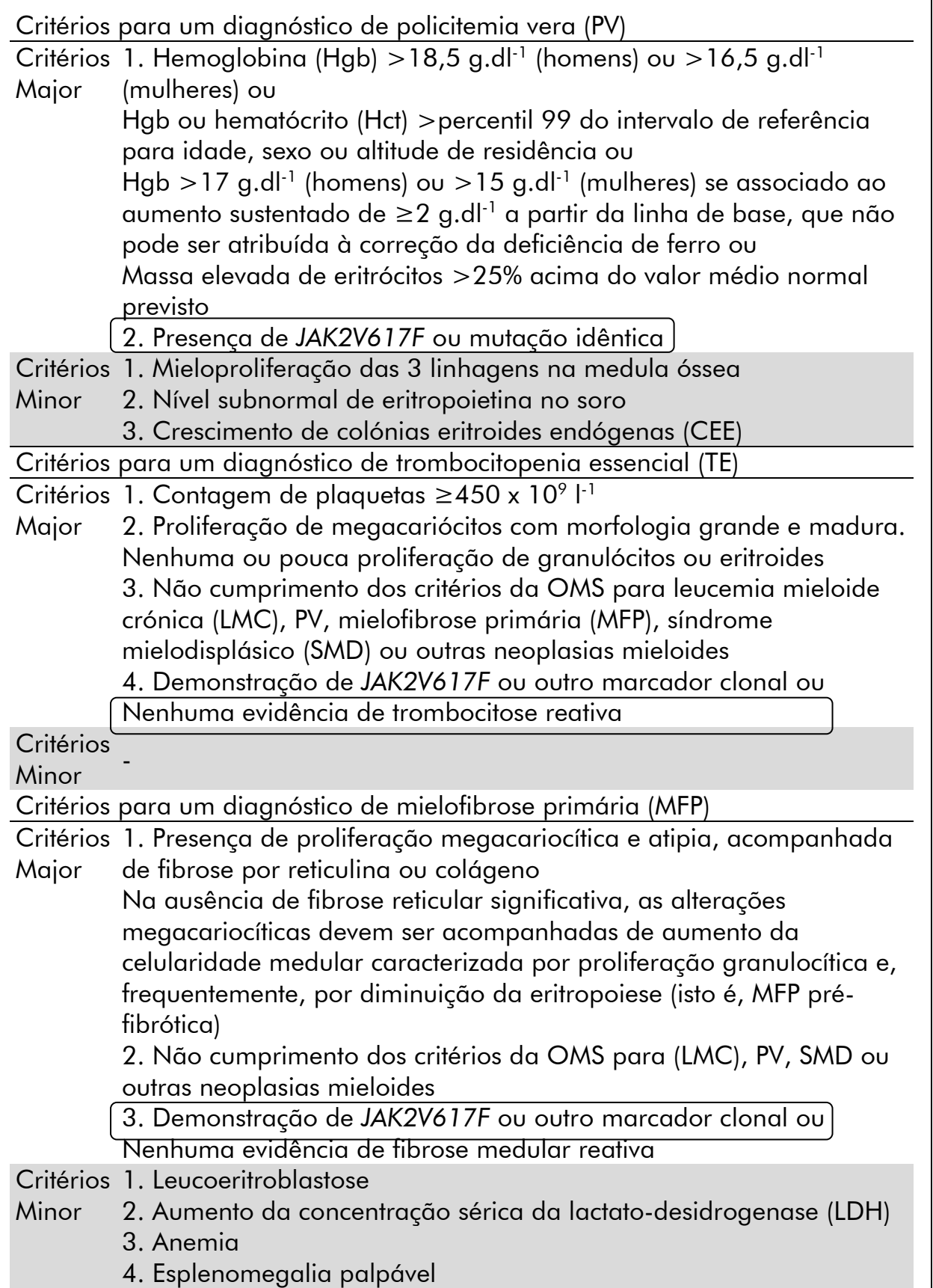

Recentemente, especialistas internacionais propuseram critérios para ensaios terapêuticos em PV e TE. Com base em dados sobre transplante alogénico, interferão alfa ou hidroxiureia, a quantificação de JAK2V617F foi incorporada como uma ferramenta potencialmente útil para monitorizar a resposta ao tratamento (9). Foi observada uma redução na carga de JAK2 V617F em resposta a alguns dos novos fármacos anti-JAK2 escolhidos em desenvolvimento clínico (10).

# <span id="page-6-0"></span>Princípio do procedimento

Têm sido propostas várias técnicas diferentes para determinar quantitativamente a proporção de polimorfismos de nucleótido único (SNPs) em amostras de ADN. Destes, são preferíveis os métodos com base em reação em cadeia da polimerase quantitativa em tempo real (qPCR) devido à sua mais elevada sensibilidade, que permite a monitorização da carga de alelos de forma longitudinal. Muitas destas técnicas possuem uma sensibilidade moderada de 1–10%, por exemplo, a discriminação de alelos TaqMan®, Pyrosequencing® (pirossequenciação), ensaio de curva de fusão e sequenciação direta. Alguns, como a curva de fusão e a sequenciação, são apenas semiquantitativos, enquanto outros, como a pirossequenciação, requerem processamento pós-PCR ou instrumentação que não se encontra prontamente disponível ou que tem custos de preparação proibitivos para testes laboratoriais de rotina. Uma abordagem altamente sensível, com uma sensibilidade <0,1% envolve a utilização de um primer específico de SNP, que permite a amplificação seletiva do alelo mutante ou de tipo selvagem facilmente detetável num instrumento de qPCR em tempo real. O kit *ipsogen* JAK2 Muta*Quant* baseia-se nesta técnica.

A qPCR permite a quantificação exata de produtos de PCR durante a fase exponencial do processo de amplificação da PCR. Os dados quantitativos da PCR podem ser obtidos rapidamente sem processamento pós-PCR, através de deteção em tempo real de sinais de fluorescência durante e/ou após o ciclo da PCR, reduzindo, assim, drasticamente, o risco de contaminação do produto de PCR. Atualmente, estão disponíveis 3 tipos principais de técnicas de qPCR: A análise de qPCR usando corante SYBR® Green I, a análise de qPCR usando sondas de hidrólise e a análise de qPCR usando sondas de hibridação.

Este ensaio explora o princípio de hidrólise de oligonucleótido de duplo corante por qPCR. Durante a PCR, os primers diretos e inversos hibridam-se numa sequência específica. Um oligonucleótido de duplo corante está contido na mesma mistura. Esta sonda, que consiste num oligonucleótido rotulado com um corante repórter 5' e um corante de extinção 3' a jusante, hibrida-se para uma sequência alvo dentro do produto de PCR. A análise qPCR com sondas de hidrólise explora a atividade exonuclease 5'3' da ADN-polimerase *Thermus aquaticus* (*Taq*). Quanto a sonda está intacta, a proximidade do corante

repórter em relação ao corante de extinção resulta na supressão da fluorescência do repórter, principalmente através de transferência de energia do tipo Förster.

Durante a PCR, se o alvo de interesse estiver presente, a sonda hibrida-se especificamente entre os locais de primer direto e inverso. A atividade exonuclease 5' $\rightarrow$ 3' da ADN-polimerase faz a clivagem da sonda entre o corante repórter e o de extinção somente se a sonda se hibridar com o alvo. Os fragmentos da sonda são, depois, deslocados do alvo, continuando a polimerização da cadeia. A extremidade 3' da sonda é bloqueada para prevenir a extensão da sonda durante a PCR (figura 1). Este processo ocorre em cada ciclo e não interfere com a acumulação exponencial de produto.

O aumento do sinal de fluorescência é detetado apenas se a sequência alvo for complementar à sonda e, por conseguinte, for amplificada durante a PCR. Devido a estes requisitos, a amplificação não específica não é detetada. Por conseguinte, o aumento da fluorescência é diretamente proporcional à

amplificação do alvo durante a PCR.

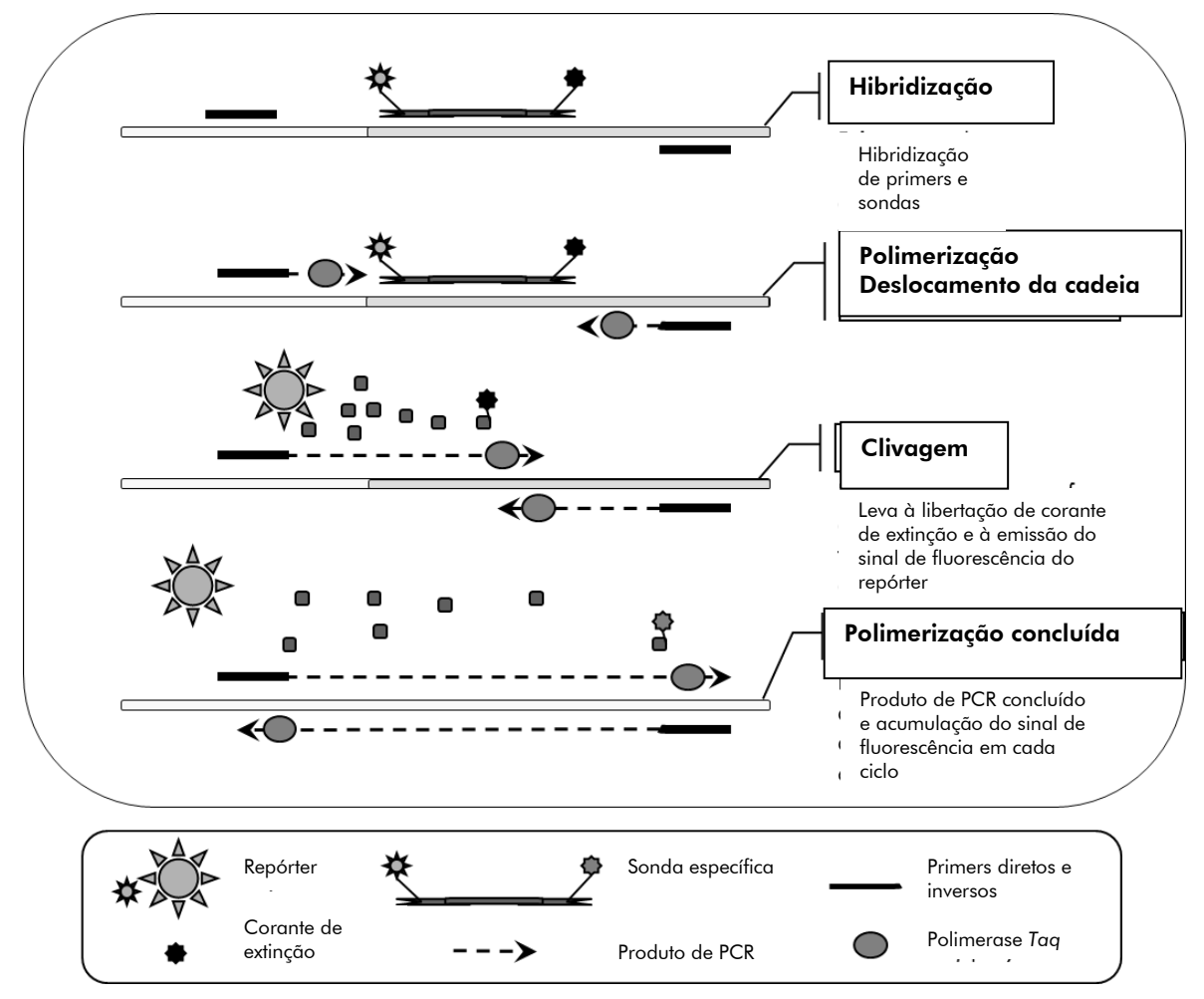

Figura 1: Princípio de reação.

A tecnologia de PCR específica de alelo usada neste kit de ensaio permite uma deteção sensível, exata e altamente reprodutível de polimorfismos de nucleótido único (SNPs). Esta técnica baseia-se na utilização de primers diretos específicos para o alelo de tipo selvagem e para o alelo V617F (11). Somente uma correspondência perfeita entre o primer e o ADN alvo permite a extensão e a amplificação no PCR (figura 2).

![](_page_8_Figure_1.jpeg)

Figura 2: PCR específica de alelo. A utilização de primers de tipo selvagem ou V617F e a mistura de sondas permite a deteção específica do alelo de tipo selvagem ou alelo com mutação em duas reações separadas conduzidas usando a mesma amostra. Os resultados podem ser expressos como uma percentagem das cópias VF entre o total de cópias JAK2.

# <span id="page-9-0"></span>Materiais fornecidos

### <span id="page-9-1"></span>Conteúdo do kit

![](_page_9_Picture_251.jpeg)

![](_page_10_Picture_201.jpeg)

\* Mistura de primers diretos e inversos específicos para o gene de controlo de tipo selvagem JAK2 mais uma sonda específica FAM™–TAMRA™.

† Mistura de primers diretos e inversos específicos para a mutação JAK2 V617F mais uma sonda específica FAM–TAMRA.

Nota: antes de os usar, agite no vórtex e centrifugue, por instantes, as diluições do padrão, bem como os primers e as misturas de sondas.

## <span id="page-10-0"></span>Materiais necessários, mas não fornecidos

Quando trabalhar com substâncias químicas, use sempre um avental de laboratório adequado, luvas descartáveis e óculos de proteção. Para obter mais informações, consultar as fichas de dados de segurança (SDSs) disponibilizadas pelo distribuidor do produto.

#### **Reagentes**

- **Agua para uso em PCR sem nuclease**
- Tampão e *Taq* ADN-polimerase: Os reagentes validados são TaqMan Universal PCR Master Mix (Master Mix PCR 2x) (Thermo Fisher Scientific, cat. n.º 4304437) e LightCycler TaqMan Master (Master Mix PCR 5x) (Roche, cat. n.º 04535286001) ou LightCycler FastStart DNA MasterPLUS HybProbe® (Master Mix 5x) (Roche, cat. n.º 03515567001)

#### Consumíveis

- Pontas de pipetas de PCR, estéreis, sem nuclease e resistentes a aerossóis com filtros hidrófobos
- Tubos PCR sem nuclease de 0,5 ml ou 1,5 ml
- **□** Gelo

#### Equipamento

- Pipeta microlitro\* dedicadas para PCR (1–10  $\mu$ l; 10–100  $\mu$ l; 100–1000  $\mu$ l)
- Centrífuga de bancada\* com rotor para tubos de reação de 0,5 ml/1,5 ml e microplacas (capaz de atingir 13 000–14 000 rpm)
- Instrumento de PCR em tempo real:\* Rotor-Gene Q 5plex  $HRM^{\circledR}$  ou outro Rotor
- **Biofotómetro**

## <span id="page-11-0"></span>Avisos e precauções

Para utilização em diagnóstico in vitro

Quando trabalhar com substâncias químicas, use sempre um avental de laboratório adequado, luvas descartáveis e óculos de proteção. Para obter mais informações, consultar as fichas de dados de segurança (SDSs). Estas estão disponíveis online em formato PDF, cómodo e compacto, no endereço www.qiagen.com/safety, onde poderá encontrar, visualizar e imprimir as SDSs para cada kit da QIAGEN e respetivos componentes.

Elimine as amostras e os resíduos do ensaio de acordo com os regulamentos de segurança locais.

## <span id="page-11-1"></span>Precauções gerais

A utilização de testes de qPCR requer boas práticas laboratoriais (incluindo a manutenção do equipamento) dedicadas a biologia molecular e em conformidade com os regulamentos aplicáveis e as normas correspondentes.

Este kit destina-se à utilização em diagnóstico in vitro. Os reagentes e as instruções fornecidos neste kit foram validados para um desempenho ideal.

A diluição adicional dos reagentes ou a alteração dos tempos e temperaturas de incubação podem dar origem a dados erróneos ou discordantes. Os reagentes PPM-WT e PPM-VF podem ser alterados se expostos à luz. Todos os reagentes são formulados especificamente para utilização com este teste. Para um desempenho ideal do teste não se devem realizar substituições.

\* Assegure-se de que os instrumentos foram verificados e calibrados de acordo com as recomendações do fabricante.

Tenha um cuidado extremo para prevenir:

- Contaminação com DNase que pode provocar a degradação do modelo de ADN.
- Contaminação por transporte com ADN ou PCR, provocando um sinal falso positivo

Por conseguinte, recomendamos o seguinte:

- Utilização de material de laboratório sem nuclease (p. ex., pontas de pipetas, frascos-ampola de reação) e de luvas durante a realização do ensaio.
- Utilização de pontas de pipetas novas e resistentes a aerossóis em todas as fases de pipetagem, para evitar a contaminação cruzada das amostras e dos reagentes.
- Preparação da pré-mistura principal de PCR com material dedicado (pipetas, pontas, etc.) numa área dedicada onde não sejam introduzidas matrizes de ADN (ADN, plasmídeo ou produtos de PCR). Adição do modelo numa zona separada (preferencialmente numa sala em separado) com material específico (pipetas, pontas, etc.).

### <span id="page-12-0"></span>Armazenamento e manuseamento de reagente

Os kits são expedidos em gelo seco e devem ser guardados entre –15 °C e –30 °C após a receção.

- Minimize a exposição à luz dos primers e das misturas de sondas (tubos PPM-WT e PPM-VF).
- Misture e centrifugue cuidadosamente os tubos antes de os abrir.
- **Conserve todos os componentes do kit nas embalagens originais.**

Estas condições de conservação aplicam-se tanto a componentes abertos como fechados. Os componentes conservados noutras condições que não as indicadas nos rótulos podem não apresentar um desempenho apropriado e afetar negativamente os resultados do ensaio.

As datas de validade de cada reagente estão indicadas nos rótulos dos componentes individuais. O produto manterá o seu desempenho até à data de validade impressa no rótulo, desde que mantido nas condições de conservação corretas.

Não existem sinais óbvios para indicar a instabilidade deste produto. No entanto, controlos positivos e negativos devem ser executados simultaneamente com amostras desconhecidas.

# <span id="page-13-0"></span>Procedimento

### <span id="page-13-1"></span>Preparação da amostra de ADN

O ADN genómico deve ser obtido de sangue total, linfócitos periféricos purificados de sangue total, células polinucleares ou granulócitos. Para resultados comparáveis, recomenda-se que seja usada a mesma fração celular e o mesmo método de extração de ADN. A extração do ADN pode ser feita mediante um método interno ou um kit disponível no comércio.

A quantidade de ADN deve ser determinada medindo a densidade ótica (DO) da amostra a 260 nm e a qualidade do ADN pode ser determinada por espetrofotometria ou eletroforese de gel\*.

- $\Box$  O rácio de DO<sub>260</sub>/DO<sub>280</sub> deve ser 1,7–1,9 e rácios inferiores a este podem indicar contaminação por proteínas ou a presença de químicos orgânicos.
- A análise por eletroforese num gel de agarose<sup>\*</sup> a 0,8–1,0% deve permitir a visualização do ADN isolado como uma banda distinta de cerca de 20 kb (um ligeiro esfregaço permitirá obter resultados aceitáveis).

O ADN resultante tem de ser diluído para uma concentração de 5 ng/ul em 1x tampão TE\* com pH 8.0 e depois conservado entre +4 e +8°C durante 1 semana ou a –20°C para períodos de tempo mais prolongados.

A reação de qPCR é otimizada para amostras de ADN contendo 25 ng de ADN genómico purificado.

<sup>\*</sup> Quando trabalhar com substâncias químicas, use sempre um avental de laboratório adequado, luvas descartáveis e óculos de proteção. Para obter mais informações, consultar as fichas de dados de segurança (SDSs) disponibilizadas pelo distribuidor do produto.

### <span id="page-14-0"></span>Protocolo: qPCR em instrumentos RotorGene Q MDx 5plex HRM ou RotorGene Q 5plex HRM com rotor de 72 tubos

Usando este instrumento, recomendamos a realização de todas as medições em duplicado, conforme indicado na tabela 2.

![](_page_14_Picture_123.jpeg)

#### Tabela 2: Número de reações para instrumentos Rotor-Gene Q com rotor de 72 tubos

#### Processamento de amostras em instrumentos Rotor-Gene Q com rotor de 72 tubos

Recomendamos o teste de, pelo menos, 8 amostras de ADN com o kit de 24 reações (n.º de catálogo 673523) e de, pelo menos, 6 amostras de ADN com o kit de 12 reações (n.º de catálogo 673522) no mesmo ensaio para otimizar a utilização de padrões, de primers e misturas de sondas.

![](_page_15_Figure_0.jpeg)

sample JAK2 Muta*Quant*. PC-VF: Controlo positivo V617F; NC-VF: Controlo negativo V617F; M-VF: Padrões V617F; M-WT: Padrões de tipo selvagem; S: Amostra de ADN; H<sub>2</sub>O: controlo de água.

Nota: Tenha o cuidado de colocar sempre uma amostra a ser testada na posição 1 do rotor. Caso contrário, durante a fase de calibragem, o instrumento não realizará a calibragem e podem ser adquiridos dados de fluorescência incorretos.

Preencha todas as outras posições com tubos vazios.

#### qPCR em instrumentos Rotor-Gene Q com rotor de 72 tubos

Nota: Realizar todos os passos no gelo.

#### Procedimento

- 1. Descongele todos os componentes necessários e coloque-os no gelo.
- 2. Prepare a seguinte mistura de qPCR de acordo com o número de amostras a processar.

Todas as concentrações são o volume final da reação.

As tabelas 3 e 4 descrevem o esquema de pipetagem para a preparação de uma mistura de reagentes, calculada para alcançar um volume de reação final de 25 µl. Pode ser preparada uma pré-mistura de acordo com o número de reações, usando o mesmo primer e mistura de sondas (PPM-VF ou PPM-WT). São incluídos volumes extra para compensar erros de pipetagem.

![](_page_16_Picture_133.jpeg)

#### Tabela 3: Preparação da mistura de qPCR

![](_page_17_Picture_160.jpeg)

#### Tabela 4: Preparação da mistura de qPCR

- 3. Distribua 20 µl da pré-mistura de qPCR (VF ou WT) por tubo.
- 4. Adicione 5 µl de material a ser quantificado (25 ng de ADN genómico ou controlo) no respetivo tubo (volume total 25 µl).
- 5. Misture cuidadosamente, pipetando para cima e para baixo.
- 6. Coloque os tubos no termociclador de acordo com as recomendações do fabricante.
- 7. Programe o instrumento Rotor-Gene Q com o programa de termociclagem, conforme indicado na tabela 5.

![](_page_18_Picture_74.jpeg)

![](_page_18_Picture_75.jpeg)

8. Para instrumentos Rotor-Gene Q, selecione "Slope Correct" para a análise. Recomendamos que o limiar seja definido para 0,03. Inicie o programa de termociclagem, conforme indicado na tabela 5.

### <span id="page-19-0"></span>Protocolo: qPCR em instrumento ABI PRISM 7900HT SDS, Applied Biosystems 7500 Real-Time PCR System e LightCycler 480

Usando equipamento de qPCR de placas de 96 poços, recomendamos a realização de todas as medições em duplicado, conforme indicado na tabela 6.

![](_page_19_Picture_125.jpeg)

![](_page_19_Picture_126.jpeg)

#### Processamento de amostras em instrumento ABI PRISM 7900HT SDS, Applied Biosystems 7500 Real-Time PCR System e LightCycler 480

Recomendamos o teste de 8 amostras de ADN com kit de 24 reações (n.<sup>o</sup> de catálogo 673523) e de, pelo menos, 6 amostras de ADN com kit de 12 reações (n.º de catálogo 673522) no mesmo ensaio para otimizar a utilização de padrões, de primers e misturas de sondas.

O esquema de placas na figura 4 apresenta o exemplo de um ensaio deste tipo com o kit de 24 reações (n.º de catálogo 673523) e a figura 5 apresenta o exemplo de um ensaio deste tipo com o kit de 12 reações (n.º de catálogo 673522).

![](_page_20_Figure_1.jpeg)

Figura 4: Configuração da placa sugerida para um ensaio com o kit de 24 reações (n.º de catálogo 673523). PC-VF: Controlo positivo V617F; NC-VF: Controlo negativo V617F; M-VF: Padrões V617F; M-WT: Padrões de tipo selvagem; S: Amostra de ADN; H<sub>2</sub>O: controlo de água.

![](_page_21_Figure_0.jpeg)

Figura 5: Configuração da placa sugerida para um ensaio com o kit de 12 reações (n.º de catálogo 673522). PC-VF: Controlo positivo V617F; NC-VF: Controlo negativo V617F; M-VF: Padrões V617F; M-WT: Padrões de tipo selvagem; S: Amostra de ADN; H<sub>2</sub>O: controlo de água.

#### qPCR em instrumento ABI PRISM 7900HT SDS, Applied Biosystems 7500 Real-Time PCR System e LightCycler 480

Nota: Realizar todos os passos no gelo.

#### Procedimento

- 1. Descongele todos os componentes necessários e coloque-os no gelo.
- 2. Prepare a seguinte mistura de qPCR de acordo com o número de amostras a processar.

Todas as concentrações são o volume final da reação.

As tabelas 7 e 8 descrevem o esquema de pipetagem para a preparação de uma mistura de reagentes, calculada para alcançar um volume de reação final de 25 µl. Pode ser preparada uma pré-mistura de acordo com o número de reações, usando o mesmo primer e mistura de sondas (PPM-VF ou PPM-WT). São incluídos volumes extra para compensar erros de pipetagem.

![](_page_22_Picture_138.jpeg)

### Tabela 7: Preparação da mistura de qPCR

![](_page_23_Picture_208.jpeg)

#### Tabela 8: Preparação da mistura de qPCR

- 3. Distribua 20 µl da pré-mistura de qPCR (VF ou WT) por poço.
- 4. Adicione 5 µl de material a ser quantificado (25 ng de ADN genómico ou controlo) no respetivo poço (volume total 25 µl).
- 5. Misture cuidadosamente, pipetando para cima e para baixo.
- 6. Feche a placa e centrifugue brevemente (300 x *g*, aproximadamente 10 segundos).
- 7. Coloque a placa no termociclador de acordo com as recomendações do fabricante.
- 8. Programe o termociclador com o programa de termociclagem e regule o instrumento para a aquisição de sonda fluorescente FAM duplamente marcada, tal como indicado na tabela 9 para o instrumento ABI PRISM 7900HT SDS e Applied Biosystems 7500 Real-Time PCR System ou tabela 10 para o LightCycler 480.

#### Tabela 9: Perfil de temperatura para ABI PRISM 7900HT SDS e Applied Biosystems 7500 Real-Time PCR System

![](_page_24_Picture_147.jpeg)

#### Tabela 10: Perfil de temperatura para o instrumento LightCycler 480

![](_page_24_Picture_148.jpeg)

9. Para ABI PRISM 7900HT e Applied Biosystems 7500 Real-Time PCR System siga o passo 9a. Para o instrumento LightCycler 480, siga o passo 9b.

- 9a. ABI PRISM 7900HT e Applied Biosystems 7500 Real-Time PCR System: Recomendamos que o limiar seja definido em 0,1. Inicie o programa de ciclagem, conforme indicado na tabela 9.
- 9b. LightCycler 480: Recomendamos um modo de análise do ponto de ajuste com um fundo a 2,0 e limiar a 2,0. Inicie o programa de termociclagem, conforme indicado na tabela 10.

### <span id="page-26-0"></span>Protocolo: qPCR no instrumento LightCycler 1.2

Utilizando instrumentos capilares, recomendamos a medição das amostras e dos controlos em duplicado apenas uma vez, conforme indicado na tabela 11.

| <b>Amostras</b>                                                       | <b>Reações</b>                                        |  |
|-----------------------------------------------------------------------|-------------------------------------------------------|--|
| Com os primers e mistura de sondas JAK2 V617F (PPM-VF)                |                                                       |  |
| 4 padrões M-VF                                                        | 4 reações, cada uma testada uma<br>vez                |  |
| n amostras de ADN                                                     | n x 2 reações                                         |  |
| 2 controlos de ADN                                                    | 2 reações: PC-VF e NC-VF, cada<br>uma testada uma vez |  |
| Controlo de água                                                      | 1 reação                                              |  |
| Com os primers de tipo selvagem JAK2 e mistura de sondas (PPM-<br>WT) |                                                       |  |
| 4 padrões de tipo selvagem                                            | 4 reações, cada uma testada uma<br>vez                |  |
| n amostras de ADN                                                     | n x 2 reações                                         |  |
| 2 controlos de ADN                                                    | 2 reações: PC-VF e NC-VF, cada<br>uma testada uma vez |  |
| Controlo de água                                                      | 1 reação                                              |  |

Tabela 11: Número de reações para o instrumento LightCycler 1.2

#### Processamento de amostras no instrumento LightCycler 1.2

Recomendamos o teste de 4 amostras de ADN no mesmo ensaio para otimizar a utilização de padrões, de primers e misturas de sondas. O esquema capilar na figura 6 apresenta o exemplo de um ensaio deste tipo.

![](_page_27_Figure_0.jpeg)

Figura 6: Configuração sugerida para rotor para cada ensaio com o kit *ipsogen* JAK2 Muta*Quant*. PC-VF: Controlo positivo V617F; NC-VF: Controlo negativo V617F; M-VF: Padrões V617F; M-WT: Padrões de tipo selvagem; S: Amostra de ADN; H<sub>2</sub>O: controlo de água.

#### qPCR no instrumento LightCycler 1.2

Nota: Devido aos requisitos tecnológicos particulares, os ensaios LightCycler têm de ser realizados usando reagentes específicos. Recomendamos a utilização de LightCycler FastStart DNA Master<sup>PLUS</sup> HybProbe e a observação e seguimento das instruções do fabricante para a preparação da Master Mix 5x.

Nota: Realizar todos os passos no gelo.

#### Procedimento

- 1. Descongele todos os componentes necessários e coloque-os no gelo.
- 2. Prepare a seguinte mistura de qPCR de acordo com o número de amostras a processar.

Todas as concentrações são o volume final da reação.

As tabelas 12 e 13 descrevem o esquema de pipetagem para a preparação de uma mistura de reagentes, calculada para alcançar um volume de reação final de 20 µl. Pode ser preparada uma pré-mistura de acordo com o número de reações, usando o mesmo primer e mistura de sondas (PPM-VF ou PPM-WT). São incluídos volumes extra para compensar erros de pipetagem.

![](_page_28_Picture_116.jpeg)

### Tabela 12: Preparação da mistura de qPCR

![](_page_29_Picture_178.jpeg)

#### Tabela 13: Preparação da mistura de qPCR

- 3. Distribua 15 µl da pré-mistura de qPCR (VF ou WT) por capilar.
- 4. Adicione 5 µl de material a ser quantificado (25 ng de ADN genómico ou controlo) no respetivo tubo (volume total 20 µl).
- 5. Misture cuidadosamente, pipetando para cima e para baixo.
- 6. Coloque os capilares nos adaptadores fornecidos com o aparelho e centrifugue por breves instantes (700 x *g*, aproximadamente 10 segundos).
- 7. Carregue os capilares no termociclador de acordo com as recomendações do fabricante.
- 8. Programe o instrumento LightCycler 1.2 com o programa de termociclagem, conforme indicado na tabela 14.

Tabela 14: Perfil de temperatura

| Quantificação                                                                                 |
|-----------------------------------------------------------------------------------------------|
| Temperatura: 55 °C                                                                            |
| Tempo: 2 min                                                                                  |
| Rampa: 20                                                                                     |
| Temperatura: 95 °C                                                                            |
| Tempo: 10 min                                                                                 |
| Rampa: 20                                                                                     |
| 50 vezes                                                                                      |
| 95 °C durante 15 segundos; rampa: 20                                                          |
| 66 °C durante 1 minuto; rampa: 20; com aquisição<br>de fluorescência da FAM: Single (simples) |
|                                                                                               |

9. Para o LightCycler 1.2, são recomendados o F1/F2 e o modo "2nd derivative analysis" (2.º modo de análise derivativa). Inicie o programa de termociclagem, conforme indicado na tabela 14.

# <span id="page-31-0"></span>Interpretação dos resultados

#### Princípio de análise de dados

Os dados para o ciclo de limiar  $(C<sub>T</sub>)$  e valores do ponto de passagem  $(C<sub>P</sub>)$ podem ser exportados do instrumento qPCR e colados num ficheiro Excel® para análise. Estes valores podem depois ser usados para calcular o valor médio para  $C_P$  e  $C_T$  e os valores médios  $C_T$  padrão podem ser analisados para obter uma curva-padrão para os padrões de tipo selvagem e V617F, usando a seguinte equação e a tabela 15.

 $y = C_{P}$  médio;  $x = log_{10} CN$  em que  $CN =$  número de cópias do gene na amostra de 5 µl

| Número de cópias   |                            |               |
|--------------------|----------------------------|---------------|
| Padrão             | (CN)                       | $log_{10}$ CN |
| M <sub>1</sub> -VF | $5 \times 10^1 \text{ VF}$ | 1,7           |
| $M2-VF$            | $5 \times 10^2$ VF         | 2,7           |
| $M3-VF$            | $5 \times 10^3$ VF         | 3,7           |
| $M4-VF$            | $5 \times 10^4$ VF         | 4,7           |
| $WT-1$             | $5 \times 10^{1}$ WT       | 1,7           |
| $WT-2$             | $5 \times 10^2$ WT         | 2,7           |
| $WT-3$             | $5 \times 10^3$ WT         | 3,7           |
| $WT-4$             | $5 \times 10^4$ WT         | 4,7           |

Tabela 15: Dados quantitativos para os padrões de tipo selvagem e V617F

Nota: Cada utilizador deve medir a sua própria reprodutibilidade no seu laboratório.

#### Curva-padrão e critérios de qualidade

As figuras 7 e 9 mostram exemplos dos resultados obtidos com o kit *ipsogen*  JAK2 Muta*Quant* e as figuras 8 e 10 apresentam um exemplo da curva teórica calculada em 4 diluições do padrão.

![](_page_32_Figure_0.jpeg)

Figura 7: Gráfico de amplificação de 5 x 10<sup>1</sup>, 5 x 10<sup>2</sup>, 5 x 10<sup>3</sup> e 5 x 10<sup>4</sup> cópias do plasmídeo JAK2 V617F (controlos M1-VF, M2-VF, M3-VF, M4-VF, respetivamente).

![](_page_32_Figure_2.jpeg)

Figura 8: Curva-padrão para JAK2 V617F.

![](_page_33_Figure_0.jpeg)

Figura 9: Gráfico de amplificação de 5 x 10<sup>1</sup>, 5 x 10<sup>2</sup>, 5 x 10<sup>3</sup> e 5 x 10<sup>4</sup> cópias do plasmídeo de tipo selvagem JAK2 (controlos WT-1, WT-2, WT-3 e WT-4, respetivamente).

![](_page_33_Figure_2.jpeg)

Figura 10: Curva-padrão para tipo selvagem JAK2.

Como os padrões são diluições multiplicadas por dez, o declive teórico da curva é –3,32. Um declive entre –3,0 e –3,9 é aceitável desde que R² seja

 $>0.95$  (12). Contudo, é desejável um valor para  $R<sup>2</sup> > 0.98$  para resultados precisos (13).

As equações de curva-padrão podem ser usadas para calcular os números de cópias V617F e WT log10 nas amostras desconhecidas.

A equação da curva-padrão V617F deve ser usada para transformar médias de valor em bruto  $C_P/C_I$  (obtidos com PPM-VF) para as amostras desconhecidas e de controlo em números de cópias JAK2 V617F (CN<sub>V617F</sub>).

 $\log_{10} \text{CN}_{\text{V617F}} = \frac{\left(\text{C}_{\text{pV617F}} \text{ média}-\text{intersect}\right)}{1-\left(\text{C}_{\text{pV617F}}\right)}$ Declive da curva-padrão v617F

A equação da curva-padrão de tipo selvagem deve ser utilizada para transformar os valores médios de  $C_P/C_T$  (obtidos com PPM-WT) para as amostras desconhecidas e de controlo em números de cópias de tipo selvagem JAK2  $(CN_{WT})$ .

 $\log_{10} \textsf{CN}_{\text{WT}} = \frac{(\textsf{C}_{\textsf{pWT}}\textsf{middle} - \textsf{intersect} \tilde{\textsf{q}} \textsf{o} \textsf{da} \textsf{curva} - \textsf{padrão} \textsf{w} \tau)}{\sum_{\textsf{p} \textsf{sum}} \log_{10} \textsf{C}_{\textsf{P}} \textsf{C}_{\textsf{P}} \textsf{C}_{\textsf{P}} \textsf{C}_{\textsf{P}} \textsf{C}_{\textsf{P}}$ Declive da curva-padrão wt

#### Expressão dos resultados

Os resultados são relativos a 25 ng do ADN genómico total e devem ser expressos como percentagem de JAK2 V617F da seguinte forma:

JAK2 V617F % = CNV617F x 100  $(CN<sub>V617F</sub> + CN<sub>WT</sub>)$ 

#### Reprodutibilidade entre replicados

Os dados obtidos devem ser consistentes entre duplicados.

#### Controlos positivos e negativos

O controlo positivo ou PC-VF dever dar uma percentagem JAK2 V617F superior a 99,9%.

O controlo negativo ou NC-VF dever dar uma percentagem JAK2 V617F inferior a 0,1%.

Se estes controlos não funcionarem corretamente, consultar a ["Guia de](#page-35-0)  [resolução de problemas"](#page-35-0), página [36,](#page-35-0) para encontrar uma solução.

#### Controlos da água

Os controlos negativos devem dar zero CN para a deteção de tipo selvagem JAK2 V617F e JAK2.

Um controlo de água positivo resulta de uma contaminação cruzada. Ver "Guia [de resolução de problemas"](#page-35-0), abaixo, para encontrar uma solução.

### <span id="page-35-0"></span>Guia de resolução de problemas

Este guia de resolução de problemas pode ser útil para resolver qualquer problema que possa surgir. Para obter mais informações, consulte também a página de perguntas frequentes no nosso Centro de Suporte Técnico: www.qiagen.com/FAQ/FAQList.aspx. Os cientistas da Assistência Técnica da QIAGEN estão sempre prontos a responder a qualquer questão que possa ter sobre as informações e protocolo constantes deste manual ou sobre as tecnologias de amostragem e ensaio (para informações de contacto, consulte ["Informações de contacto"](#page-44-1), página [45\)](#page-44-1).

![](_page_35_Picture_171.jpeg)

![](_page_36_Picture_156.jpeg)

#### Sinal ausente ou baixo nas amostras, mas os controlos-padrão estão **OK**

![](_page_36_Picture_157.jpeg)

Repita a preparação do ADN.

#### Intensidade da fluorescência demasiado baixa

![](_page_37_Picture_150.jpeg)

#### b) Centrifugação insuficiente na placa, tubos ou capilares ou a mistura preparada de PCR pode continuar a estar no vaso superior do capilar ou poderá estar presa uma bolha de ar na extremidade do capilar. Centrifugue sempre os capilares carregados com mistura de reação, conforme descrito no manual de funcionamento específico do instrumento. c) A superfície externa da ponta do capilar está suja Use sempre luvas quando manusear os capilares. Sinal de controlos de tipo selvagem ou positivo V617F usando PPM recíprocos Contaminação cruzada, contaminação do reagente ou do poço ou capilar Substitua todos os reagentes críticos. Repita o ensaio com alíquotas novas de todos os reagentes. As amostras, os componentes do kit e os consumíveis devem sempre ser tratados de acordo com as práticas normalmente aceites para prevenir a contaminação por transporte. Verifique o esquema de pipetagem e a configuração da reação. Deteção invertida do controlo positivo Inversão distribuída de PPM no poço ou capilar ou na prémistura Verifique o esquema de pipetagem e a configuração da reação. Sem sinal num controlo positivo ou em ambos PPM ou ADN de controlo ausente Verifique o esquema de pipetagem e a configuração da reação. Fundo elevado

#### Branqueamento por fluoróforo Guarde e manuseie a sonda protegida da luz.

#### Má reprodutibilidade para as amostras duplicadas

![](_page_38_Picture_171.jpeg)

### Comentários e sugestões

# <span id="page-39-0"></span>Controlo da qualidade

De acordo com o Sistema de Gestão da Qualidade Total, certificado pela norma ISO da QIAGEN, todos os lotes do Kit *ipsogen* JAK2 MutaQuant são testados quanto às especificações predeterminadas para garantir uma qualidade constante do produto. Certificados de análise estão disponíveis quando solicitado através de www.qiagen.com/support/.

# <span id="page-39-1"></span>Limitações

Os utilizadores devem dispor de formação e estar familiarizados com esta tecnologia antes da utilização do dispositivo. Este kit deve ser utilizado observando as instruções constantes deste manual, em conjunto com um instrumento validado indicado em ["Materiais necessários, mas não fornecidos"](#page-10-0), página [11.](#page-10-0)

Quaisquer resultados de diagnóstico gerados têm de ser interpretados juntamente com outros resultados clínicos ou laboratoriais. É da responsabilidade do utilizador validar o desempenho do sistema para quaisquer procedimentos utilizados no seu laboratório que não estejam abrangidos pelos estudos de desempenho da QIAGEN.

Deve prestar-se atenção aos prazos de validade impressos na caixa e nas etiquetas de todos os componentes. Não utilize componentes cujo prazo de validade tenha expirado.

# <span id="page-40-0"></span>Características de desempenho

### <span id="page-40-1"></span>Estudos não clínicos

#### Precisão

Foi realizado um estudo de precisão com 12 amostras de ADN extraídas de linhas de células correspondentes a diferentes cargas de alelos JAK2 V617F. Foi realizado um total de 80 medições em cada amostra, com 3 lotes diferentes do kit *ipsogen* JAK2 Muta*Quant*. Este estudo de precisão usou um Applied Biosystems 7500 Real-Time PCR System.

Os dados analíticos estão resumidos na tabela 15.

![](_page_40_Picture_286.jpeg)

#### Tabela 15: Dados da precisão de amostras de ADN

\* Foram excluídos os valores atípicos. Estes foram definidos como valores menores que o quartil inferior menos 3 vezes o intervalo interquartis, ou maiores do que o quartil superior mais 3 vezes o intervalo interquartis numa caixa com bigodes ("box-and-whiskers").

n = número de amostras validadas; CV = coeficiente de variação global.

#### Limite de branco e limite de deteção

O nível de fundo ou de branco (LOB) foi determinado em amostras negativas (8 amostras, 76 medições). Verificou-se que era de 0,014%.

O limite de deteção (LOD) foi determinado através de amostras positivas conhecidas, mas com baixa expressão (7 amostras, 68 medições). Verificou-se que era de 0,061%, com um valor superior do intervalo de confiança de 90% em 0,091%.

A sensibilidade ideal pode ser obtida em amostras com, pelo menos, 10 000 cópias do gene JAK2 (de tipo selvagem ou mutação V617F).

Os dados da quantificação devem ser apresentados da seguinte forma:

- JAK2 V617F ≤0,014% pode ser interpretado como não tendo sido detetada a mutação JAK2 V617F.
- JAK2 V617F é >0,014% mas <0,091% pode ser interpretado como resultado inconclusive.
- JAK2 V617F ≥0,091% pode ser interpretado como um resultado positivo e como tendo sido detetada a mutação JAK2 V617F.

#### Linearidade

Os estudos de linearidade foram realizados em 12 amostras, cada uma obtida a partir de uma diferente mistura de ADN extraído de linhas de células positivas e negativas para a mutação JAK2 V617F. Cada amostra foi testada 5 vezes. Os dados deste estudo mostraram que o kit *ipsogen* JAK2 Muta*Quant* deu resultados lineares ao longo da gama dinâmica.

### <span id="page-41-0"></span>Estudos clínicos

Foi extraído ADN de sangue ou medula óssea oriundo de amostras de 87 doentes e analisado com o *ipsogen* JAK2 Muta*Quant*. Além disso, a percentagem de mutações JAK2 V617F foi quantificada e comparada com resultados dos testes de rastreio obtidos com o kit *ipsogen* JAK2 Muta*Screen* EZ (n.º de catálogo 673223). Os dados obtidos são mostrados na tabela 16.

![](_page_42_Picture_166.jpeg)

#### Tabela 16: Tabela de contingência que apresenta a concordância entre os resultados obtidos com o kit *ipsogen* JAK2 Muta*Quant* e o kit *ipsogen* JAK2 Muta*Screen* EZ

# <span id="page-43-0"></span>Referências

- 1. National Center for Biotechnology Information (NCBI): NT 008413..
- 2. James, C. et al. (2005) A unique clonal JAK2 mutation leading to constitutive signalling causes polycythaemia vera. Nature 434, 1144.
- 3. Levine, R. L. et al. (2005) Activating mutation in the tyrosine kinase JAK2 in polycythemia vera, essential thrombocythemia, and myeloid metaplasia with myelofibrosis. Cancer Cell 7, 387.
- 4. Kralovics, R. et al. (2005) A gain-of-function mutation of JAK2 in myeloproliferative disorders. N. Engl. J. Med. 352, 1779.
- 5. Baxter, E. J. et al. (2005) Acquired mutation of the tyrosine kinase JAK2 in human myeloproliferative disorders. Lancet 36, 1054.
- 6. [Tefferi,](http://www.ncbi.nlm.nih.gov/pubmed?term=%22Tefferi%20A%22%5BAuthor%5D) A. et al. (2009) Myeloproliferative neoplasms: contemporary diagnosis using histology and genetics. Nat. Rev. Clin. Oncol. 6, 627.
- 7. Prchal, J.F. and Axelrad, A.A. (1974) Bone marrow responses in polycythemia vera. N. Engl. J. Med. 290, 1382.
- 8. Tefferi, A. and Vardiman, J.W. (2008) [Classification and diagnosis of](http://www.ncbi.nlm.nih.gov/pubmed/17882280)  [myeloproliferative neoplasms: the 2008 World Health Organization criteria](http://www.ncbi.nlm.nih.gov/pubmed/17882280)  [and point-of-care diagnostic algorithms.](http://www.ncbi.nlm.nih.gov/pubmed/17882280) Leukemia, 22, 14.
- 9. Barosi, G. et al. (2009) [Response criteria for essential thrombocythemia and](http://www.ncbi.nlm.nih.gov/pubmed/19278953)  [polycythemia vera: result of a European LeukemiaNet consensus](http://www.ncbi.nlm.nih.gov/pubmed/19278953)  [conference.](http://www.ncbi.nlm.nih.gov/pubmed/19278953) Blood 113, 4829.
- 10.Pardanani, A. et al. (2011) [Safety and efficacy of TG101348, a selective](http://www.ncbi.nlm.nih.gov/pubmed/21220608)  [JAK2 inhibitor, in myelofibrosis.](http://www.ncbi.nlm.nih.gov/pubmed/21220608) J. Clin. Oncol. 29, 789.
- 11.Lippert, E. et al. (2006) The JAK2-V617F mutation is frequently present at diagnosis in patients with essential thrombocythemia and polycythemia vera. Blood 108, 1865.
- 12.van der Velden, V.H. et al. (2003) Detection of minimal residual disease in hematologic malignancies by real-time quantitative PCR: principles, approaches, and laboratory aspects. Leukemia 17, 1013.
- 13.Branford, S. et al. (2006) Rationale for the recommendations for harmonizing current methodology for detecting BCR-ABL transcripts in patients with chronic myeloid leukaemia. Leukemia 20, 1925.

# <span id="page-44-0"></span>Símbolos

Os símbolos seguintes podem aparecer na embalagem e na rotulagem:

![](_page_44_Picture_74.jpeg)

# <span id="page-44-1"></span>Informações de contacto

Para obter assistência técnica e mais informações, consulte o nosso Centro de Suporte Técnico em www.qiagen.com/Support, ligue 00800-22-44-6000 ou contacte um dos departamentos de assistência técnica ou distribuidores locais da QIAGEN (consulte o verso do manual ou visite www.qiagen.com).

### <span id="page-45-0"></span>Informações para encomenda

![](_page_45_Picture_180.jpeg)

Para informações atualizadas sobre licenciamento e limitações de responsabilidade específicas do produto, consulte o respetivo manual do kit QIAGEN ou do utilizador. Os manuais do kit QIAGEN e do utilizador estão disponíveis em www.qiagen.com ou podem ser pedidos à Assistência Técnica ou ao distribuidor local da QIAGEN.

Este produto destina-se à utilização em diagnóstico in vitro. Os produtos *ipsogen* não podem ser revendidos, modificados para revenda ou usados para o fabrico de produtos comerciais sem a aprovação expressa por escrito da QIAGEN.

A informação constante do presente documento pode ser alterada sem aviso prévio. A QIAGEN não assume qualquer responsabilidade por eventuais erros contidos no presente documento. Considera-se este documento como completo e rigoroso no momento da sua publicação. Em caso algum poderá a QIAGEN ser considerada responsável por danos acidentais, especiais, múltiplos ou consequenciais relacionados com ou decorrentes da utilização deste documento.

Garantimos que os produtos *ipsogen* cumprem as especificações indicadas. Caso os produtos não apresentem o desempenho garantido, a única obrigação da QIAGEN e a única compensação do cliente limitam-se à substituição dos produtos de forma gratuita.

A mutação JAK2 V617F e as utilizações daí decorrentes estão protegidas por direitos de patente, incluindo a patente europeia EP1692281, as patentes dos EUA 7,429,456 e 7,781,199, os pedidos de patente dos EUA US20090162849 e US20120066776 e equivalentes estrangeiras.

A aquisição deste produto não implica qualquer direito à sua utilização em ensaios clínicos de medicamentos destinados a JAK2 V617F. A QIAGEN desenvolve programas de licenciamento específico para essas utilizações. Contacte o nosso departamento jurídico através de jak2licenses@qiagen.com.

Marcas registadas: QIAGEN®, Sample to Insight®, *ipsogen*®, Muta*Quant*®, Pyrosequencing®, Rotor-Gene® (QIAGEN Group); ABI PRISM®, Applied Biosystems®, FAM™, SYBR®, TAMRA™ (Thermo Fisher Scientific Inc.); Excel® (Microsoft Corporation); HybProbe®, LightCycler®, TaqMan® (Roche Group).

#### Acordo de licença limitada

A utilização deste produto equivale ao acordo, por parte de qualquer comprador ou utilizador do kit *ipsogen* JAK2 Muta*Quant* com os seguintes termos:

- 1. o kit *ipsogen*JAK2 Muta*Quant* pode ser usado somente em conformidade com o *Manual do kit* ipsogen *JAK2 Muta*Quant e apenas para utilização com os componentes contidos no kit. A QIAGEN não concede nenhuma licença ao abrigo de qualquer da sua propriedade intelectual para usar ou incorporar os componentes englobados neste kit com qualquer componente não incluído neste kit, exceto conforme descrito no *Manual do kit* ipsogen *JAK2 Muta*Quant e quaisquer protocolos adicionais disponíveis em www.qiagen.com.
- 2. À exceção de licenças expressamente declaradas, a QIAGEN não emite qualquer garantia de que este kit e/ou a sua utilização ou utilizações não infrinjam os direitos de terceiros.
- 3. Este kit e os seus componentes estão licenciados para uma única utilização e não podem ser reutilizados, renovados ou ser objeto de revenda.
- 4. A QIAGEN recusa especificamente qualquer outra licença, expressa ou implícita, à exceção das expressamente declaradas.
- 5. O comprador e utilizador do kit concorda em não tomar nem permitir que qualquer outro tome medidas que possam conduzir a ou facilitar qualquer dos atos acima proibidos. A QIAGEN pode fazer cumprir as proibições deste Acordo de Licença Limitada em qualquer tribunal e irá recuperar todos os seus custos legais e de investigação, incluindo honorários de advogados, em qualquer processo destinado a fazer cumprir este Acordo de Licença Limitada ou qualquer dos seus direitos de propriedade intelectual relativos ao kit e/ou seus componentes.

Para obter os termos de licenca atualizados, visite www.aiagen.com.

Aug-16 HB-1353-003 © 2013–2016 QIAGEN. Todos os direitos reservados.

**SCOOL**<br>**COOOO**<br>QIAGEN

www.qiagen.com